## **Research Advisor Interviews**

Name:

UKID Number:

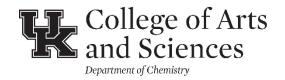

**Step 1.** Interview and secure signatures from six faculty members during a Faculty Poster Session and three signatures from one-on-one interviews. The two sets may overlap. If no Poster Session is offered during your first semester, then five one-on-one interviews will suffice.

| Name (Printed) | Poster Session | Office | Signature |
|----------------|----------------|--------|-----------|
| 1.             |                |        |           |
| 2.             |                |        |           |
| 3.             |                |        |           |
| 4.             |                |        |           |
| 5.             |                |        |           |
| 6.             |                |        |           |

**Step 2.** Decide which research group you would like to join. Obtain the signature of your new advisor and the DGS. Be prepared to discuss why you have chosen this specific group and consider alternate options of unable to join your first choice.

<u>Advisor:</u> My signature certifies that I have accepted this student into my research group. By doing so, I also commit to the funding specified in this student's offer letter and approve his or her access to my research lab(s).

Advisor Signature

Date

<u>Student:</u> My signature certifies that I am committing to join the research group of \_\_\_\_\_\_. I am aware that any change made after this form is submitted will require documentation of the reason for the change, the approval of all parties involved, and verification that all CHE 790 credits earned under the supervision of the previous advisor have already been converted to letter grades.

Student Signature

Date

Director of Graduate Studies: My signature certifies that I approve the chosen research group.

DGS Signature

Date

Step 3. Deliver this signed form to the Graduate Program Assistant in CP-125 or email completed form to chemistry@uky.edu.